МБОУ «Песчанская средняя общеобразовательная школа»

Утверждаю: директор школы Азаров В.А. Приказ № - 44 or ad5» abuyema 20 dar.

#### РАБОЧАЯ ПРОГРАММА

внеурочной деятельности Основы программирования на Phyton общеинтеллектуальное направление возраст обучающихся 12-15 лет

> Учитель: Бредихина Марина Олеговна

Песчаное, 2022

Программа внеурочной деятельности: Примерная рабочая программа курса внеурочной деятельности «Основы программирования на Phyton» для 7-9 классов составлена на основе требований Федерального государственного образовательного стандарта основного общего образования к результатам освоения основной программы основного общего образования, с учётом Примерной программы воспитания и Примерной основной образовательной программы основного общего образования.

Программа рассмотренауна заседании педагогического совета от «У» авизето 20 Д. г., протокол № 1

Председатель А Азаров В.А.

#### **Пояснительная записка**

Рабочая программа внеурочной деятельности общеинтеллектуального направления составлена для 7-9 классов МБОУ «Песчанская СОШ» на основе примерной рабочей программе курса внеурочной деятельности «Основы программирования на Phyton» для 7-9 классов.

**Цель** программы:

 формирование основ мировоззрения, соответствующего современному уровню развития науки информатики, достижениям научно-технического прогресса и общественной практики, за счѐт развития представлений об информации как о важнейшем стратегическом ресурсе развития личности, государства, общества; понимание роли информационных процессов, информационных ресурсов и информационных технологий в условиях цифровой трансформации многих сфер жизни современного общества;

 обеспечение условий, способствующих развитию алгоритмического мышления как необходимого условия профессиональной деятельности в современном информационном обществе, предполагающего способность обучающегося разбивать сложные задачи на более простые подзадачи; сравнивать новые задачи с задачами, решѐнными ранее; определять шаги для достижения результата и т. д.;

 формирование цифровых навыков, в том числе ключевых компетенций цифровой экономики, таких как базовое программирование на Python, основы работы с данными, коммуникация в современных цифровых средах, информационная безопасность; воспитание ответственного и избирательного отношения к информации;

 формирование необходимых для успешной жизни в меняющемся мире универсальных учебных действий (универсальных компетентностей) на основе средств и методов информатики и информационных технологий, в том числе овладение умениями работать с различными видами информации, самостоятельно планировать и осуществлять индивидуальную и коллективную информационную деятельность, представлять и оценивать еѐ результаты; формирование и развитие компетенций обучающихся в области использования информационно-коммуникационных технологий, в том числе знаний, умений и навыков работы с информацией, программирования, коммуникации в современных цифровых средах в условиях обеспечения информационной безопасности обучающегося;

3

 воспитание ответственного и избирательного отношения к информации с учѐтом правовых и этических аспектов еѐ распространения, стремления к продолжению образования в области информационных технологий и созидательной деятельности с применением средств информационных технологий.

**Задачи** программы:

 понимание принципов устройства и функционирования объектов цифрового окружения, представления об истории и тенденциях развития информатики периода цифровой трансформации современного общества;

владение базовыми нормами информационной этики и права, основами информационной безопасности;

 знания, умения и навыки грамотной постановки задач, возникающих в практической деятельности, их решения с помощью информационных технологий; умения и навыки формализованного описания поставленных задач;

базовые знания об информационном моделировании, в том числе о математическом моделировании;

 знание основных алгоритмических структур и умение применять его для построения алгоритмов решения задач по их математическим моделям;

• умения и навыки составления простых программ по построенному алгоритму на Python;

 умения и навыки эффективного использования основных типов прикладных программ (приложений) общего назначения и информационных систем для решения с их помощью практических задач;

 умение грамотно интерпретировать результаты решения практических задач с помощью информационных технологий, применять полученные результаты в практической деятельности.

Программа обеспечена платформой для обучения iteducation.digital.

На освоение кружка «Основы программирования на Phyton» согласно годовому календарному графику школы отводится 102 часов. Программный материал распределен следующим образом:

7 класс: **34 часа, 1 час в неделю** (34 учебные недели).

8 класс: **34 часа, 1 час в неделю** (34 учебные недели).

9 класс: **34 часа, 1 час в неделю** (34 учебные недели).

В рабочую программу и тематическое планирование **не внесены изменения.**

**Основными, характерными при реализации данной программы, формами проведения занятий** являются занятия в групповой форме в классе с учителем. Занятия предусматривают индивидуальную и групповую работу школьников, а также предоставляют им возможность проявить и развить самостоятельность.

При проведении занятий используются **формы обучения**: обсуждения, дискуссии, решения кейсов, викторины.

### **Требования к уровню подготовки учащихся**

В ходе изучения курса в основном сформируются и получают развитие метапредметные, предметные и личностные результаты, такие как:

### ЛИЧНОСТНЫЕ РЕЗУЛЬТАТЫ

#### **Патриотическое воспитание:**

- ценностное отношение к отечественному культурному, историческому и научному наследию;
- понимание значения информатики как науки в жизни современного общества.

#### **Духовно-нравственное воспитание:**

- ориентация на моральные ценности и нормы в ситуациях нравственного выбора;
- готовность оценивать своѐ поведение и поступки, а также поведение и поступки других людей с позиции нравственных и правовых норм, с учѐтом осознания последствий поступков;
- активное неприятие асоциальных поступков, в том числе в Интернете.

#### **Гражданское воспитание:**

- представление о социальных нормах и правилах межличностных отношений в коллективе, в том числе в социальных сообществах;
- соблюдение правил безопасности, в том числе навыков безопасного поведения в интернет-среде;
- ориентация на совместную деятельность при выполнении учебных и познавательных задач, создании учебных проектов;
- стремление оценивать своѐ поведение и поступки своих товарищей с позиции нравственных и правовых норм, с учѐтом осознания последствий поступков.

#### **Ценность научного познания:**

- наличие представлений об информации, информационных процессах и информационных технологиях, соответствующих современному уровню развития науки и общественной практики;
- интерес к обучению и познанию;
- любознательность;
- стремление к самообразованию;
- овладение начальными навыками исследовательской деятельности, установка на осмысление опыта, наблюдений, поступков и стремление совершенствовать пути достижения индивидуального и коллективного благополучия:
- наличие базовых навыков самостоятельной работы с учебными текстами, справочной литературой, разнообразными средствами информационных технологий, а также умения самостоятельно определять цели своего обучения, ставить и формулировать для себя новые задачи в учёбе и познавательной деятельности, развивать мотивы и интересы своей познавательной деятельности.

### Формирование культуры здоровья:

• установка на здоровый образ жизни, в том числе и за счёт освоения и соблюдения требований безопасной эксплуатации средств ИКТ.

## Трудовое воспитание:

• интерес к практическому изучению профессий в сферах деятельности, связанных с информатикой, программированием и информационными технологиями, основанными на достижениях науки информатики и научно-технического прогресса.

## Экологическое воспитание:

• наличие представлений о глобальном характере экологических проблем и путей их решения, в том числе с учётом возможностей ИКТ.

### Адаптация обучающегося к изменяющимся условиям социальной среды:

• освоение обучающимися социального опыта, основных социальных ролей, соответствующих ведущей деятельности возраста, норм и правил общественного поведения, форм социальной жизни в группах и сообществах, в том числе в виртуальном пространстве.

# МЕТАПРЕДМЕТНЫЕ РЕЗУЛЬТАТЫ

### Универсальные познавательные действия

### *Базовые логические действия:*

- умение определять понятия, создавать обобщения, устанавливать аналогии, классифицировать, самостоятельно выбирать основания и критерии для классификации, устанавливать причинно-следственные связи, строить логические рассуждения, делать умозаключения (индуктивные, дедуктивные и по аналогии) и выводы;
- умение создавать, применять и преобразовывать знаки и символы, модели и схемы для решения учебных и познавательных задач;
- самостоятельно выбирать способ решения учебной задачи (сравнивать несколько вариантов решения, выбирать наиболее подходящий с учѐтом самостоятельно выделенных критериев).

### *Базовые исследовательские действия:*

- формулировать вопросы, фиксирующие разрыв между реальным и желательным состоянием ситуации, объекта, и самостоятельно устанавливать искомое и данное;
- оценивать применимость и достоверность информации, полученной в ходе исследования;
- прогнозировать возможное дальнейшее развитие процессов, событий и их последствия в аналогичных или сходных ситуациях, а также выдвигать предположения об их развитии в новых условиях и контекстах.

## *Работа с информацией:*

- выявлять дефицит информации, данных, необходимых для решения поставленной задачи;
- применять основные методы и инструменты при поиске и отборе информации из источников с учѐтом предложенной учебной задачи и заданных критериев;
- выбирать, анализировать, систематизировать и интерпретировать информацию различных видов и форм представления;
- выбирать оптимальную форму представления информации и иллюстрировать решаемые задачи несложными схемами, диаграммами, иными графическими объектами и их комбинациями;
- оценивать достоверность информации по критериям, предложенным учителем или сформулированным самостоятельно;
- запоминать и систематизировать информацию.

## **Универсальные коммуникативные действия**

## Общение:

- сопоставлять свои суждения с суждениями других участников диалога, обнаруживать различие и сходство позиций;
- публично представлять результаты выполненного опыта (исследования, проекта);
- выбирать формат выступления с учётом залач презентации и особенностей аудитории и в соответствии с ним составлять устные и письменные тексты с использованием иллюстративных материалов.

## Совместная деятельность (сотрудничество):

- понимать и использовать преимущества командной и индивидуальной работы при решении конкретной проблемы, в том числе при создании информационного продукта;
- принимать цель совместной информационной деятельности по сбору, обработке, передаче и формализации информации, коллективно строить действия по её достижению: распределять роли, договариваться, обсуждать процесс и результат совместной работы;
- выполнять свою часть работы с информацией или информационным продуктом, достигая качественного результата по своему направлению и координируя свои действия с другими членами команды;
- оценивать качество своего вклада в общий информационный продукт по критериям, самостоятельно сформулированным участниками взаимодействия;
- сравнивать результаты с исходной задачей и вклад каждого члена команды в достижение результатов, разделять сферу ответственности и проявлять готовность к предоставлению отчёта перед группой.

## Универсальные регулятивные действия

# Самоорганизация:

- выявлять в жизненных и учебных ситуациях проблемы, требующие решения;
- составлять алгоритм решения задачи (или его часть), выбирать способ решения учебной задачи с учётом имеющихся ресурсов и собственных возможностей, аргументировать выбор варианта решения задачи;
- составлять план действий (план реализации намеченного алгоритма решения), корректировать предложенный алгоритм с учётом получения новых знаний об изучаемом объекте.

# Самоконтроль (рефлексия):

- владеть способами самоконтроля, самомотивации и рефлексии;
- учитывать контекст и предвидеть трудности, которые могут возникнуть при решении учебной задачи, адаптировать решение к меняющимся обстоятельствам;
- вносить коррективы в деятельность на основе новых обстоятельств, изменившихся ситуаций, установленных ошибок, возникших трудностей;
- оценивать соответствие результата цели и условиям.

### *Эмоциональный интеллект:*

ставить себя на место другого человека, понимать мотивы и намерения другого.

## *Принятие себя и других:*

- осознавать невозможность контролировать всѐ вокруг даже в условиях открытого доступа к любым объѐмам информации.
- осознанно относиться к другому человеку, его мнению.

## ПРЕДМЕТНЫЕ РЕЗУЛЬТАТЫ 7 класс

К концу обучения в 7 классе обучающийся научится:

- соблюдать требования безопасности при работе на компьютере;
- объяснять, что такое информация, информационный процесс;
- перечислять виды информации;
- кодировать и декодировать сообщения по заданным правилам;
- переводить данные из одной единицы измерения информации в другую;  $\bullet$
- характеризовать устройство компьютера;  $\bullet$
- приводить примеры устройств для хранения и передачи информации;  $\bullet$
- разбираться в структуре файловой системы;
- строить путь к файлу;  $\bullet$
- объяснять, что такое алгоритм, язык программирования, программа;  $\bullet$
- использовать переменные различных типов при написании программ на Python;
- использовать оператор присваивания при написании программ на Python;  $\bullet$
- искать ошибки в программном коде на Python и исправлять их;  $\bullet$
- дописывать программный код на Python;  $\bullet$
- писать программный код на Python;  $\bullet$
- использовать ветвления и циклы при написании программ на Python;
- анализировать блок-схемы и программы на Python;
- объяснять, что такое логическое выражение;
- вычислять значение логического выражения;  $\bullet$
- записывать логическое выражение на Python;  $\bullet$
- понимать структуру адресов веб-ресурсов;  $\bullet$
- форматировать и редактировать текстовую информацию в Google Документах:
- создавать презентации в Google Презентациях.

## 8 класс

К концу обучения в 8 классе обучающийся научится:

- соблюдать требования безопасности при работе на компьютере;
- выделять основные этапы в истории развития информационных технологий и персонального компьютера;
- понимать принцип работы архитектуры Неймана;
- искать информацию в Интернете;
- форматировать и редактировать текстовую информацию в Google Документах;
- открывать доступ к презентации в Google Презентациях для совместной работы;
- писать программы на Python для рисования различных геометрических фигур, используя модуль Turtle;
- понимать различия локальных и глобальных переменных;
- решать задачи с использованием глобальных переменных на Python;
- строить таблицы истинности для логических выражений;
- строить логические схемы;
- понимать, что такое событие;
- использовать события при написании программ на Python;
- искать ошибки в программном коде на Python и исправлять их;
- дописывать программный код на Python;
- писать программный код на Python;
- писать свои функции на Python;
- разбивать задачи на подзадачи;
- анализировать блок-схемы и программы на Python.

### **9 класс**

К концу обучения в 9 классе обучающийся научится:

- соблюдать требования безопасности при работе на компьютере;
- объяснять, что такое база данных, системы управления базами данных;
- перечислять виды баз данных;
- писать программы на Python по обработке числовых последовательностей;
- использовать списки и словари при написании программ на Python;
- искать ошибки в программном коде на Python и исправлять их;
- дописывать программный код на Python;
- писать программный код на Python;
- разбивать задачи на подзадачи;
- анализировать блок-схемы и программы на Python;
- разрабатывать веб-страницы, содержащие рисунки, списки и гиперссылки;
- защищать персональную информацию от несанкционированного доступа;
- предупреждать вовлечение себя и окружающих в деструктивные формы сетевой активности, такие как кибербуллинг.

### **Тематическое планирование 7 класс**

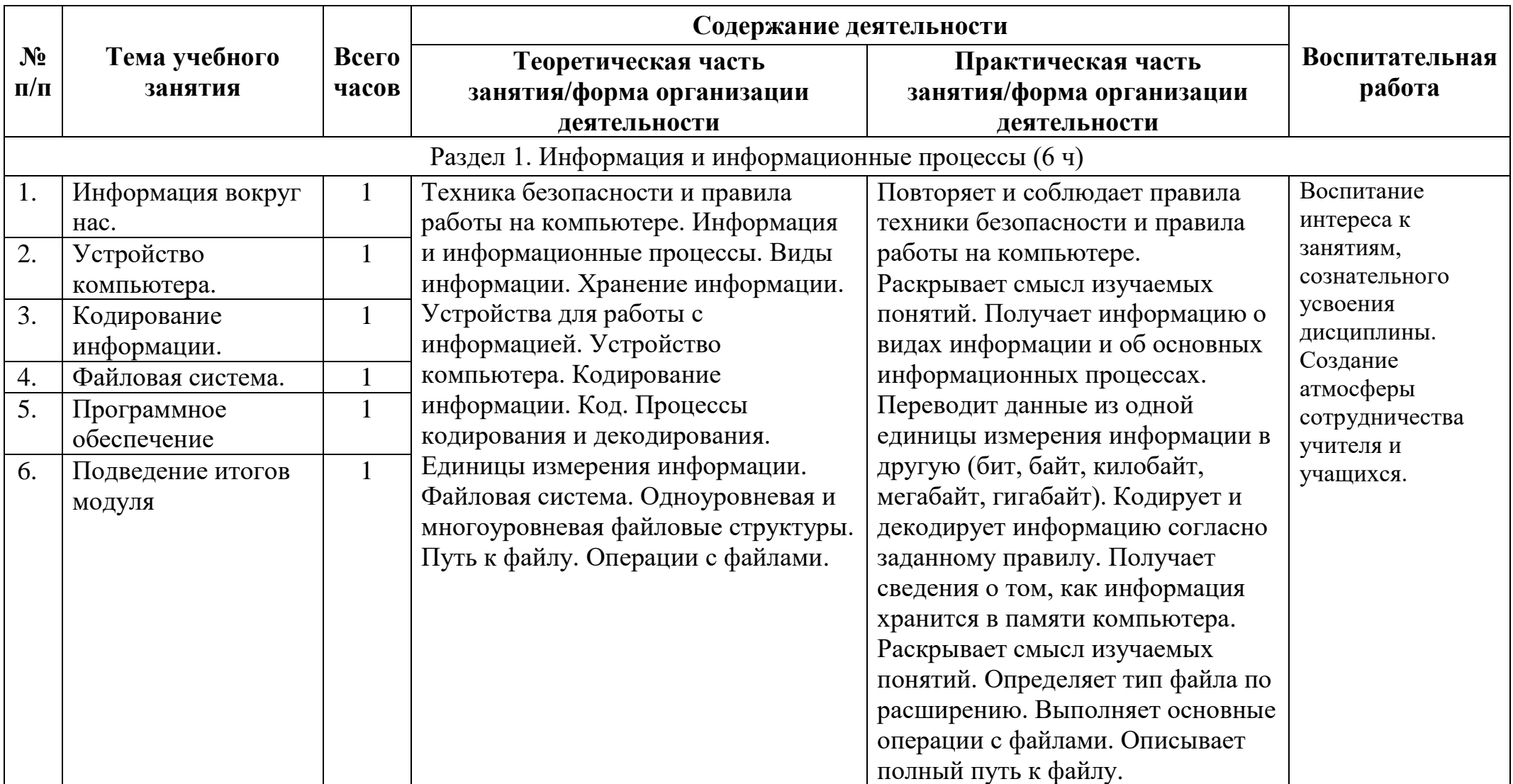

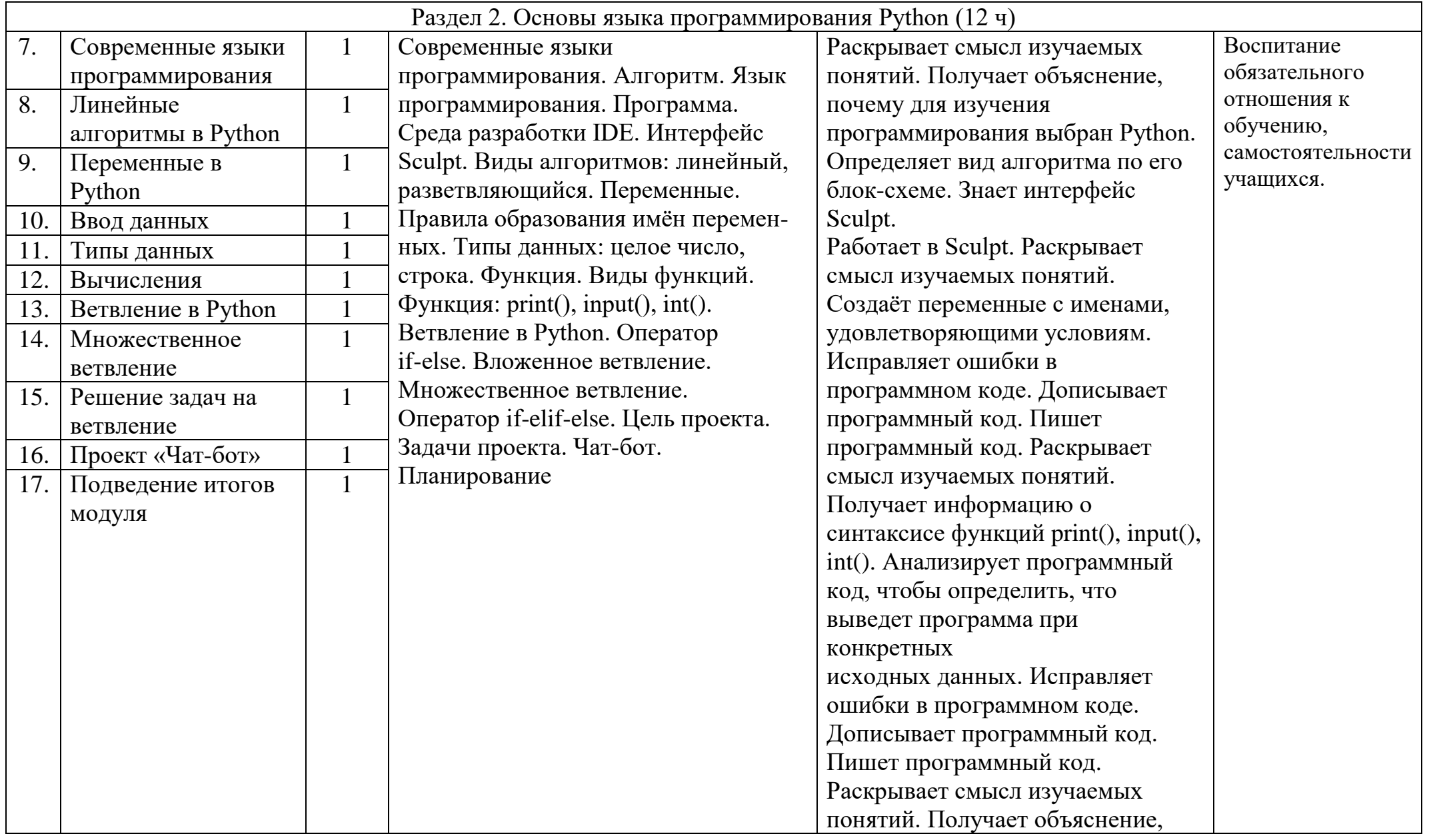

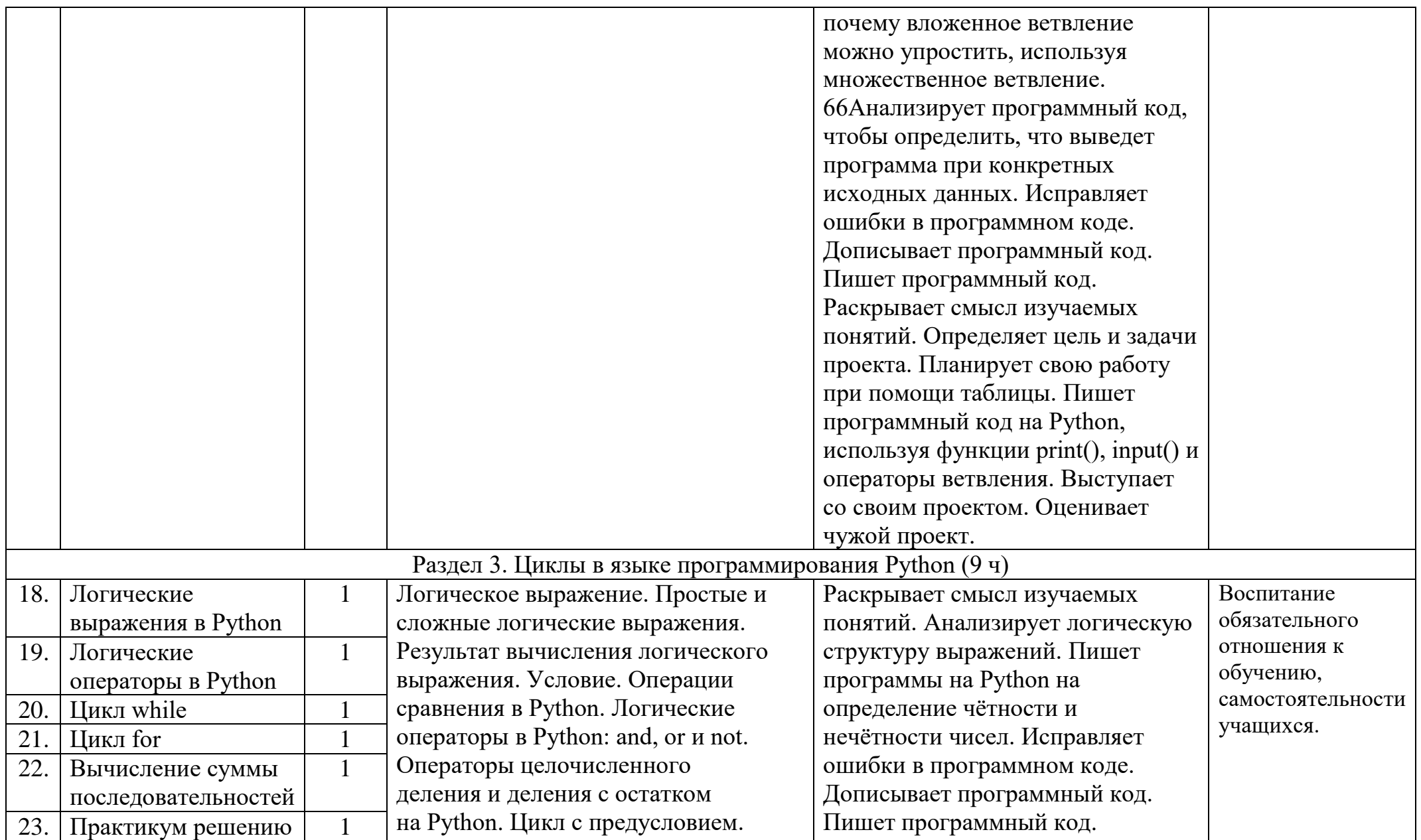

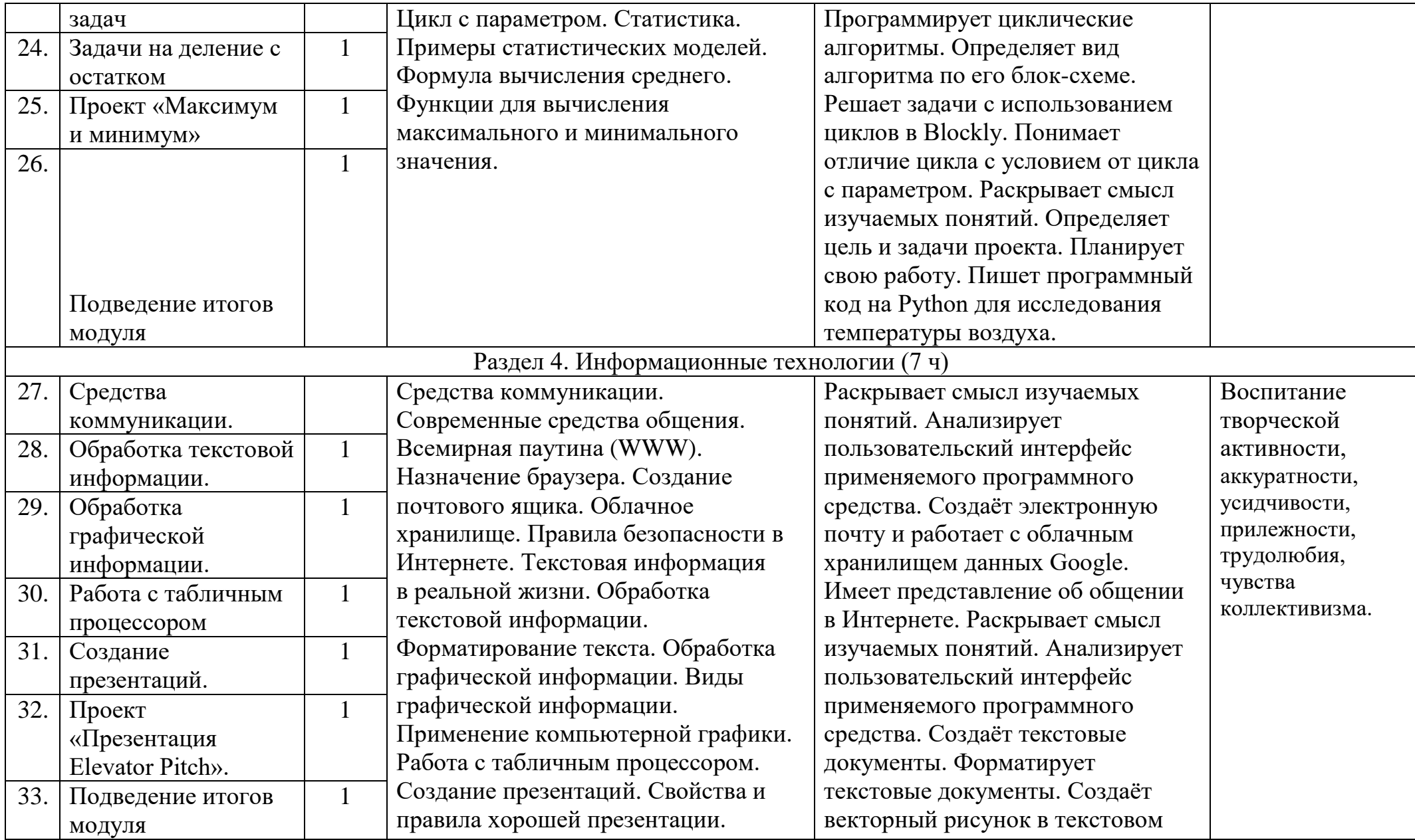

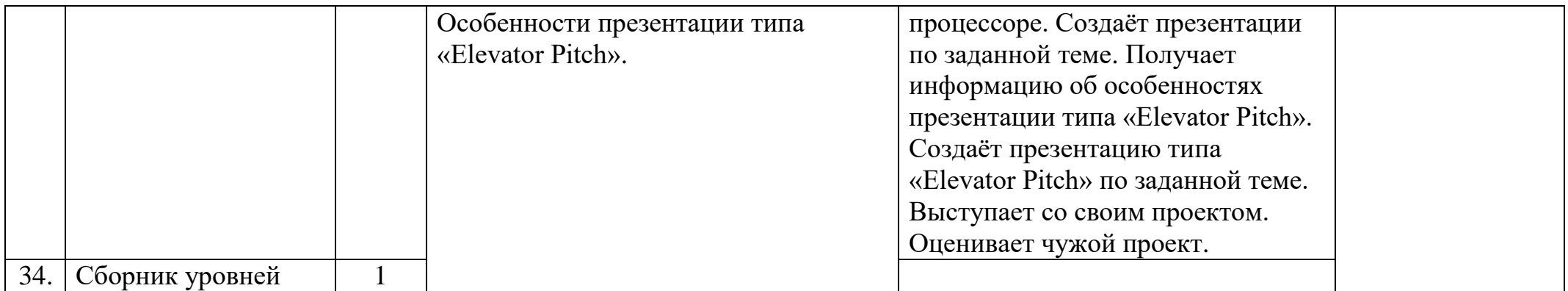

# **8 класс**

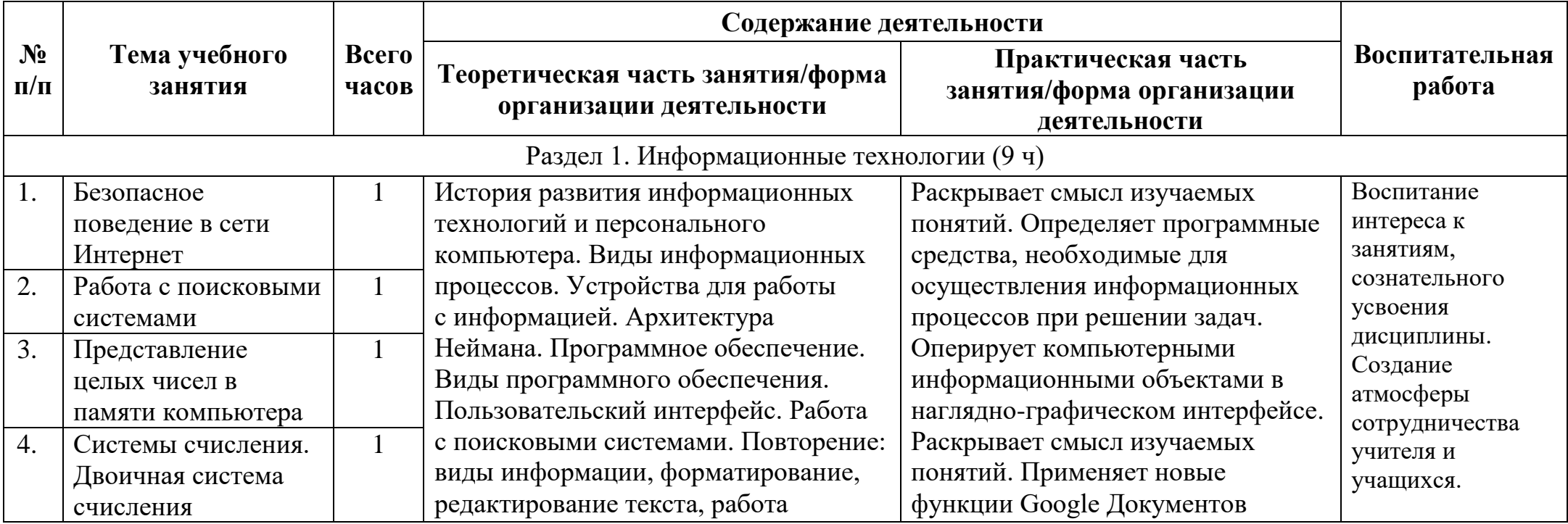

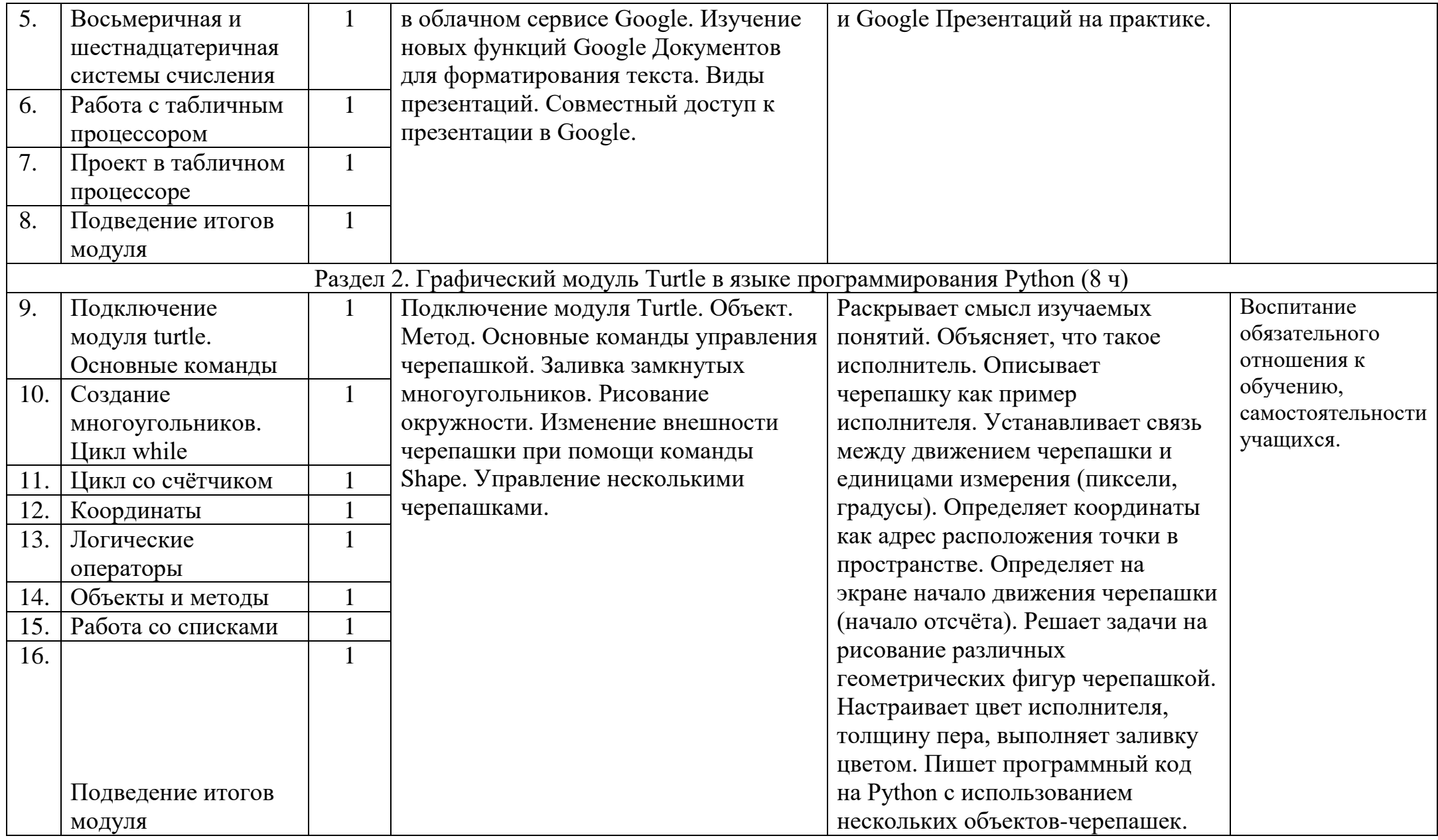

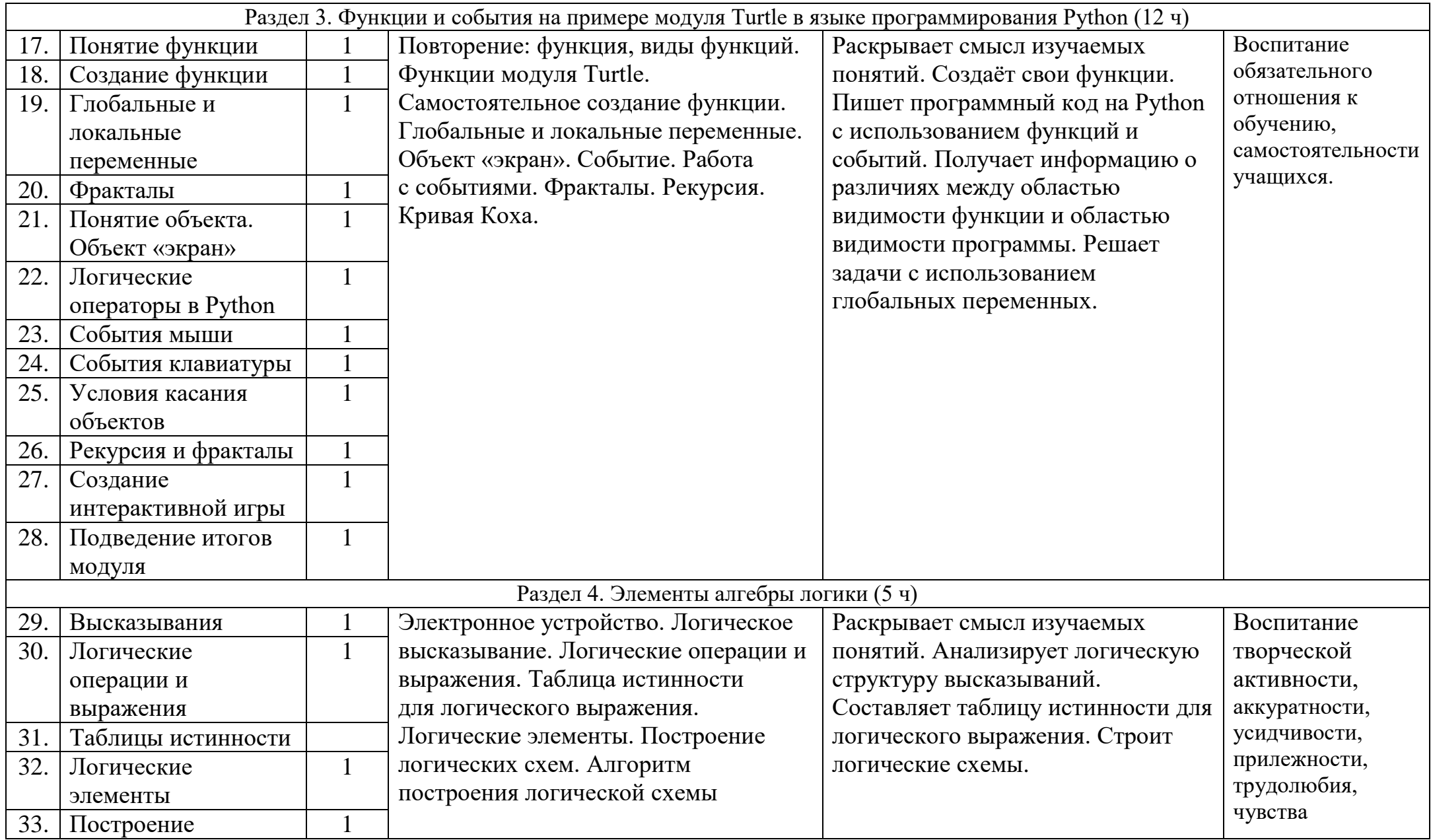

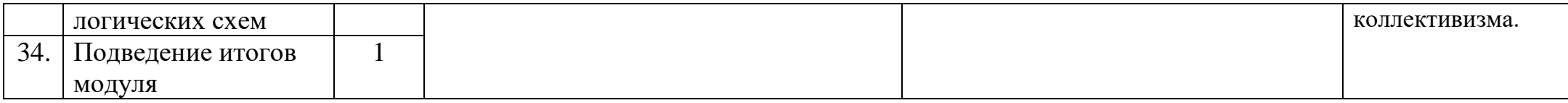

# **9 класс**

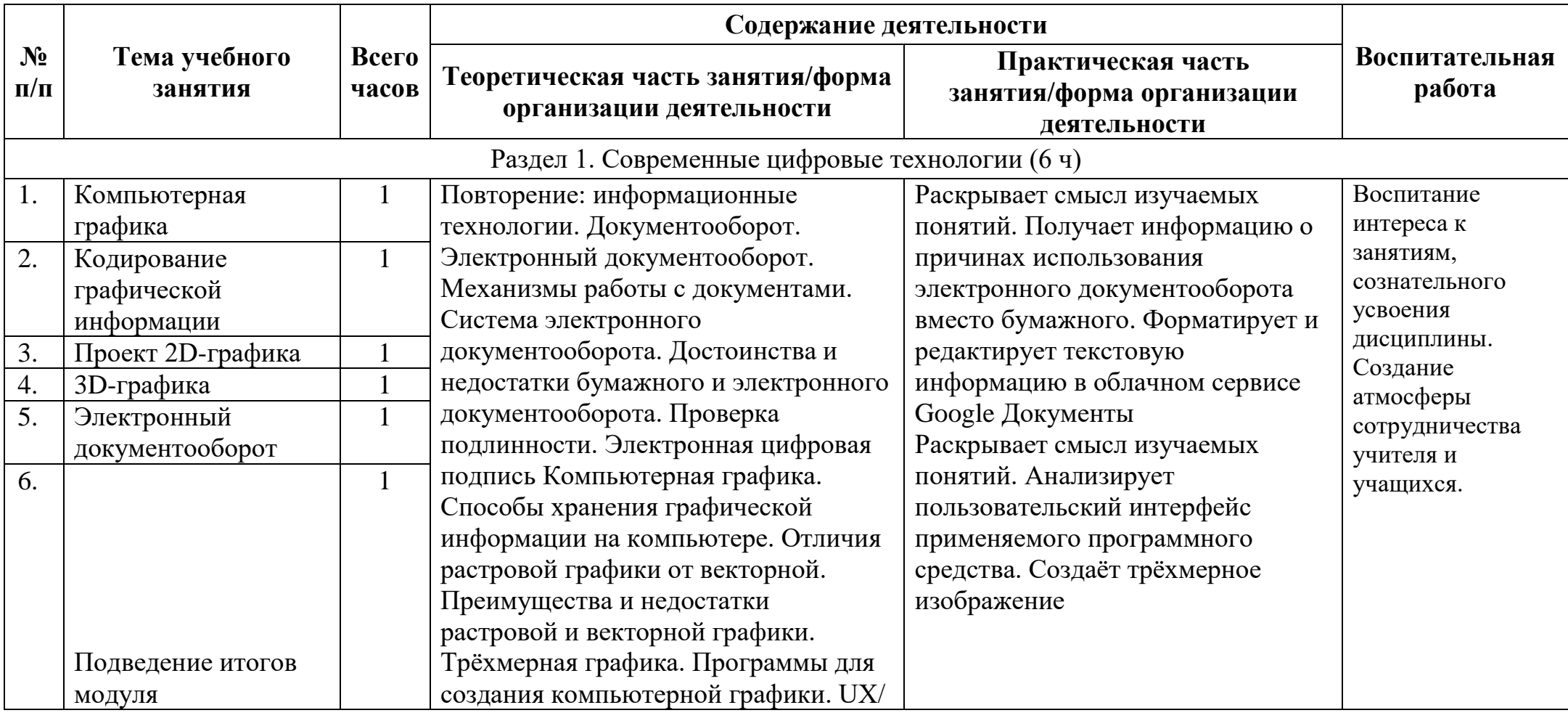

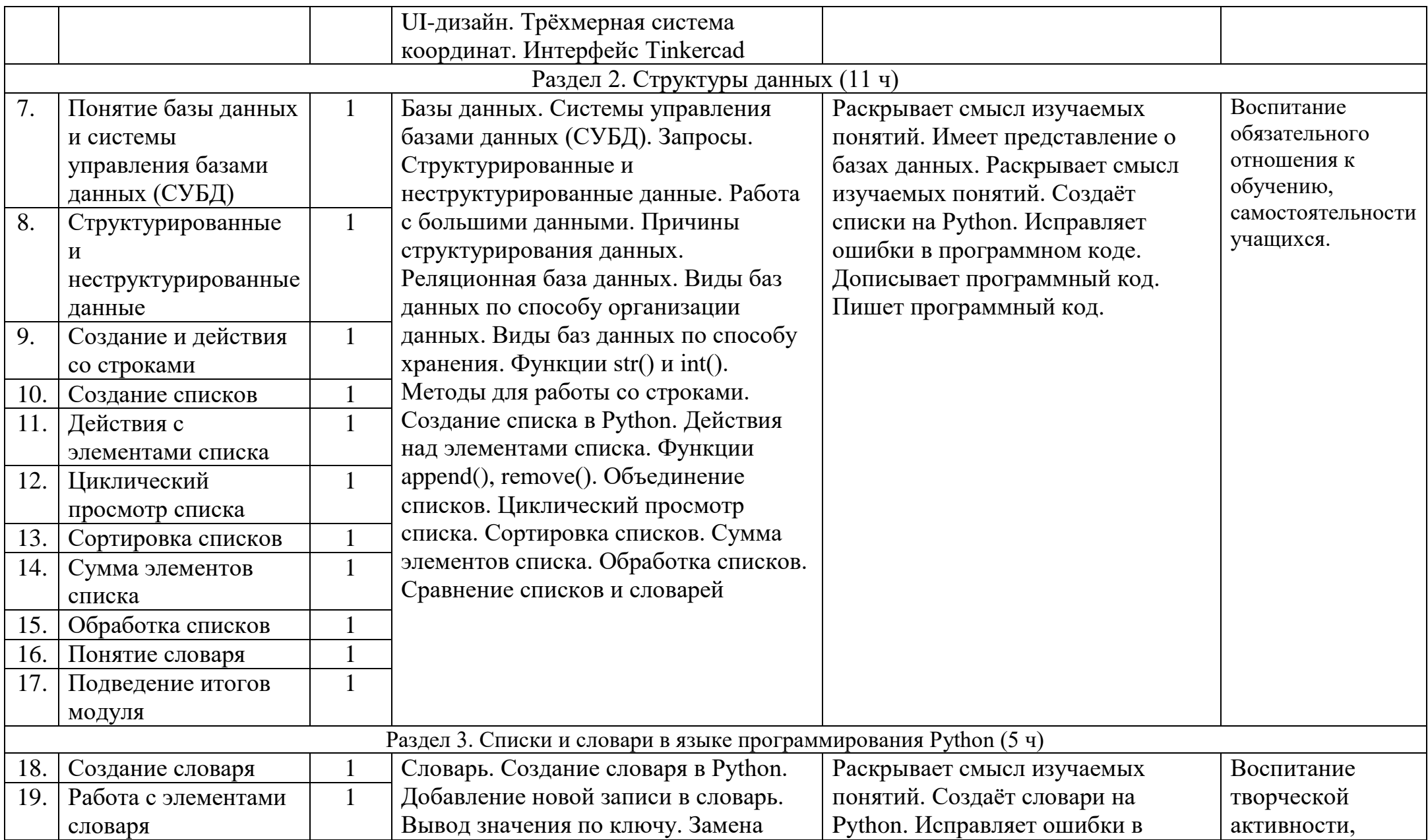

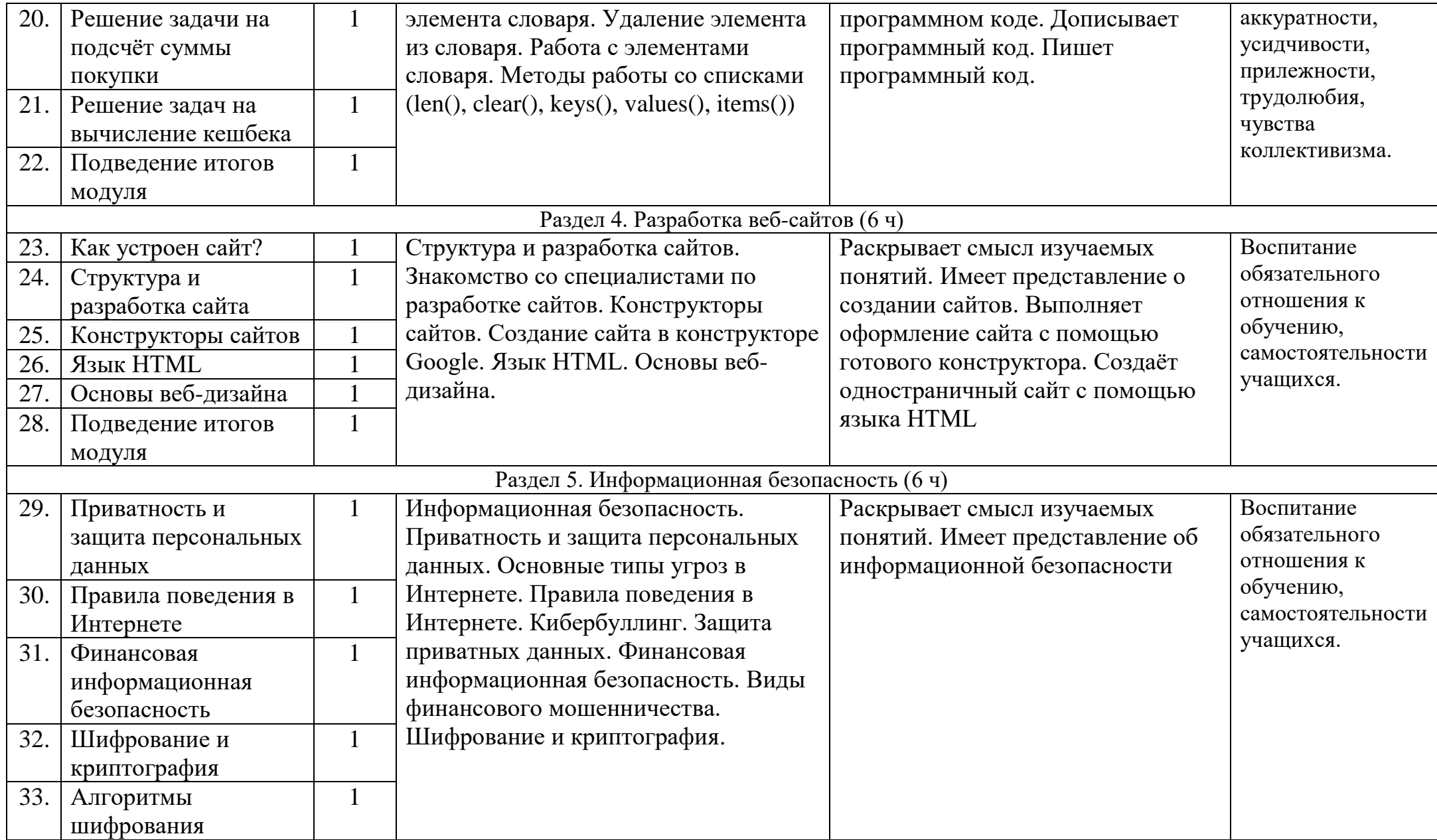

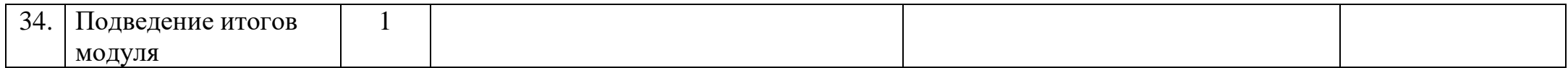

### Содержание рабочей программы

## **7 KJIACC**

1. Информация и информационные процессы (разделы «Цифровая грамотность» и «Теоретические основы информатики»)

Техника безопасности и правила работы на компьютере. Информация и информационные процессы. Виды информации. Хранение информации. Устройства для работы с информацией. Устройство компьютера. Кодирование информации. Код. Процессы кодирования и декодирования. Единицы измерения информации. Файловая система. Одноуровневая и многоуровневая файловые структуры. Путь к файлу. Операции с файлами.

### 2. Основы языка программирования Python (раздел «Алгоритмы и программирование»)

Современные языки программирования. Алгоритм. Язык программирования. Программа. Среда разработки IDE. Интерфейс Sculpt. Виды алгоритмов: линейный, разветвляющийся. Переменные. Правила образования имён переменных. Типы данных: целое число, строка. Функция. Виды функций. Функция: print(), input(), int(). Ветвление в Python. Оператор if-else. Вложенное ветвление. Множественное ветвление. Оператор if-elif-else. Проект «Чат-бот».

### 3. Циклы в языке программирования Python (раздел «Алгоритмы и программирование»)

Логическое выражение. Простые и сложные логические выражения. Результат вычисления логического выражения. Условие. Операции сравнения в Python. Логические операторы в Python: and, or и not. Операторы целочисленного деления и деления с остатком на Python. Цикл с предусловием. Цикл с параметром. Проект «Максимум И МИНИМУМ».

### 4. Информационные технологии (разделы «Цифровая грамотность» и «Информационные технологии»)

Средства коммуникации. Современные средства общения. Всемирная паутина (WWW). Назначение браузера. Создание почтового ящика. Облачное хранилище. Правила безопасности в Интернете. Текстовая информация в реальной жизни. Обработка текстовой информации. Форматирование текста. Обработка графической информации. Виды графической информации. Применение компьютерной графики. Работа с табличным процессором. Создание презентаций. Проект «Презентация Elevator Pitch».

## **8 КЛАСС**

### **1. Информационные технологии (разделы «Цифровая грамотность» и «Информационные технологии»)**

История развития информационных технологий и персонального компьютера. Виды информационных процессов. Устройства для работы с информацией. Архитектура Неймана. Программное обеспечение. Виды программного обеспечения. Пользовательский интерфейс. Работа с поисковыми системами. Повторение видов информации, форматирования, редактирования текста и работы в облачном сервисе Google. Изучение новых функций Google Документов для форматирования текста. Виды презентаций. Совместный доступ к презентации в Google.

# **2. Графический модуль Turtle в языке программирования Python (раздел «Алгоритмы и программирование»)**

Подключение модуля Turtle. Объект. Метод. Основные команды управления черепашкой. Заливка замкнутых многоугольников. Рисование окружности. Изменение внешности черепашки при помощи команды Shape. Управление несколькими черепашками.

## **3. Функции и события на примере модуля Turtle в языке программирования Python (раздел «Алгоритмы и программирование»)**

Повторение: функция, виды функций. Функции модуля Turtle. Самостоятельное создание функции. Глобальные и локальные переменные. Объект «экран». Событие. Работа с событиями. Фракталы. Рекурсия. Кривая Коха.

## **4. Элементы алгебры логики (раздел «Теоретические основы информатики»)**

Электронное устройство. Логическое высказывание. Логические операции и выражения. Таблица истинности для логического выражения. Логические элементы. Построение логических схем. Алгоритм построения логической схемы.

## **9 КЛАСС**

### **1. Современные цифровые технологии (раздел «Информационные технологии»)**

Повторение: информационные технологии. Документооборот. Электронный документооборот. Механизмы работы с документами. Система электронного документооборота. Достоинства и недостатки бумажного и электронного документооборота. Проверка подлинности. Электронная цифровая подпись. Компьютерная графика. Способы хранения графической информации на компьютере. Отличия растровой графики от векторной. Преимущества и недостатки растровой и векторной графики. Трёхмерная графика. Программы для создания компьютерной графики. UX/UI-дизайн. Трѐхмерная система координат. Интерфейс Tinkercad.

## **2. Структуры данных (разделы «Теоретические основы информатики» и «Алгоритмы и программирование»)**

Базы данных. Системы управления базами данных (СУБД). Запросы. Структурированные и неструктурированные данные. Работа с большими данными. Причины структурирования данных. Реляционная база данных. Виды баз данных по способу организации данных. Виды баз данных по способу хранения. Функции str() и int(). Методы для работы со строками. Создание списка в Python. Действия над элементами списка. Функции append(), remove(). Объединение списков. Циклический просмотр списка. Сортировка списков. Сумма элементов списка. Обработка списков. Сравнение списков и словарей.

### **3. Списки и словари в языке программирования Python (раздел «Алгоритмы и программирование»)**

Словарь. Создание словаря в Python. Добавление новой записи в словарь. Вывод значения по ключу. Замена элемента словаря. Удаление элемента из словаря. Работа с элементами словаря. Методы работы со списками (len(), clear(), keys(), values(), items()).

### **4. Разработка веб-сайтов (раздел «Алгоритмы и программирование»)**

Структура и разработка сайтов. Знакомство со специалистами по разработке сайтов. Конструкторы сайтов. Создание сайта в конструкторе Google. Язык HTML. Основы веб-дизайна.

## **5. Информационная безопасность (раздел «Цифровая грамотность»)**

Информационная безопасность. Приватность и защита персональных данных. Основные типы угроз в Интернете. Правила поведения в Интернете. Кибербуллинг. Защита приватных данных. Финансовая информационная безопасность. Виды финансового мошенничества. Шифрование и криптография.

### **Средства контроля.**

Текущий контроль сформированности результатов освоения программы осуществляется с помощью нескольких инструментов на нескольких уровнях:

- **на каждом занятии:** опрос, выполнение заданий на платформе, взаимоконтроль учеников в парах, самоконтроль ученика;
- **в конце каждого модуля:** проведение презентации (по желанию) финальных проектов модуля и их оценка.

Для контроля сформированности результатов освоения программы с помощью цифровых инструментов используются платформа «Алгоритмика». В каждом модуле ученики проходят тестовые задания (с автопроверкой), выполняют практические и творческие задания (проверяются учителем).

### **Учебно – методическое и материально – техническое обеспечение учебного процесса**

## МЕТОДИЧЕСКИЕ МАТЕРИАЛЫ ДЛЯ УЧЕНИКА

 Помодульные дидактические материалы, представленные на образовательной платформе (в том числе раздаточный материал и т. д.).

### МЕТОДИЧЕСКИЕ МАТЕРИАЛЫ ДЛЯ УЧИТЕЛЯ

- Методические материалы.
- Демонстрационные материалы по теме занятия.
- Методическое видео с подробным разбором материалов, рекомендуемых для использования на занятии.

## ЦИФРОВЫЕ ОБРАЗОВАТЕЛЬНЫЕ РЕСУРСЫ И РЕСУРСЫ ИНТЕРНЕТА

Образовательная платформа.

## УЧЕБНОЕ ОБОРУДОВАНИЕ

- Компьютер (стационарный компьютер, ноутбук, планшет).
- Компьютерные мыши.
- Клавиатуры.

УЧЕБНОЕ ОБОРУДОВАНИЕ ДЛЯ ПРОВЕДЕНИЯ ЛАБОРАТОРНЫХ РАБОТ, ПРАКТИЧЕСКИХ РАБОТ И ДЕМОНСТРАЦИЙ

Мультимедийный проектор с экраном (интерактивной доской) или интерактивная панель.